# PHPConfig Crack Activation Key Free [Latest]

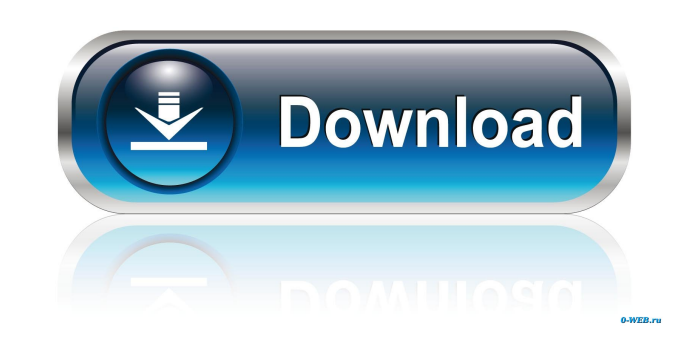

### **PHPConfig Crack Free Download**

PHPConfig 2022 Crack is a tool to edit the PHP configuration file in PHP's development environment. The configuration of PHP is stored in the PHP's 'php.ini' file located in your PHP installation. PHPConfig can be used to edit the ini files under two different locations. By default it will look for the configuration in the ini files in the standard locations. If the user changes the path where PHP looks for the configuration and other information, then the settings and configuration for the application can be changed with a simple text file. Installation: Copy the PHPCONFIG.EXE file and the php.ini.template.php file into the installation folder of PHP (\PHP5\ in PHP5, \PHP4\ in PHP4) on the server (or client in case of PHP applications installed on clients). Copy it in the same folder where the httpd.conf file is located. Create a directory for the configuration file to be stored in (for instance: D:\phpconf) and set it as the temporary directory for the tools (windows users will have to use the cd command with their destination directory). For instance, if the server is running on port 8080, run the following command to start the server: cd /d D:\phpconf\httpd.conf httpd -k -p 8080 -m That command will start the apache web server (Apache2.4) and open a page on the default page server (first port) with default documentation (apache conf files for instance are located in D:\apache22\conf\ and in D:\apache24\conf\). PHPConfig requires the Microsoft Management Console, which is available from Microsoft. Downloads: You can download AnalogX PHPConfig from the following web page: This sample install requires a 2.2 or later Windows Operating System and a Microsoft.Net Framework. Once you've downloaded the install file, run it to install AnalogX PHPConfig. No configuration is required, AnalogX PHPConfig will now look for php.ini.template.php file in the windows php installation. If it finds it, then AnalogX will create an.ini file in that folder with the same configuration as php.ini. Upon successful installation, the PHPConfig settings window will appear. If you're running an application

## **PHPConfig [2022-Latest]**

Registers your own custom PHP configuration variables. KEYVISUALStudio Addins Compatible: Visual Studio 2008 Visual Studio 2010 Visual Studio 2012 Visual Studio 2013 KEYVERSION PHP 5.4.X KEYSUPPORTED Extensions: Support for all PHP 5.x extensions, including: Array DateTime Filter Gd Hash Imap ImapSSL JSON Libxml mbstring Mongo MySQL PDO Phar Phar Reflection SOAP XML Zend OPcache (Also available for PHP 7.x) KEYNOTES It is very simple to create your own custom variables. For example, if I want to define a new variable to hold the name of a database that I am using, all I have to do is register my custom variable like so: In my configuration file I then have to define an INI entry called MyDatabase. This is how it looks: [MyDatabase] ConnectionString=datasource=my.host.com;password=mypassword;database=mydatabase In the event that I update a database name, I just modify my MyDatabase.value variable and replace it in the configuration file. Using it is quite simple: [MyDatabase] ConnectionString=datasource=my.host.com;password=mypassword;database=mynewdatabase An official PHP website that's also very helpful with configuring PHP is the PHP Configuration Configure page: One of the more useful advanced features is how AnalogX PHPConfig Crack Keygen manages PHP's.ini file. If you have more than one config.ini file and you need to access them all at once, AnalogX PHPConfig 2022 Crack can automatically output them to a single config.ini file. Simply load them all in, then use the 'Generate' button to output a single.ini file with all of them in it. You can set additional variables to output to the.ini file, such as what PHP extension you wish to use, and even your own custom settings. The "New" tab is where you can add new variables for AnalogX PHPConfig to use. Simply enter a name, and then click the "Add" button. Here's what it looks like when finished: Variables - AnalogX PHPConfig File You can then 1d6a3396d6

### **PHPConfig Crack With License Code Download**

AnalogX PHPConfig is a handy, compact and easy-to-use PHP configuration tool for Windows. Features: Clipboard and local configs support Create custom php.ini file with only the options you want Identifies php.ini changes made manually by users Automatically corrects configuration changes made by PHP Automatically recognizes and keeps track of 3rd party plugins Automatically recognizes and keeps track of custom extensions Automatically identifies C and C++ extensions Identifies and automatically repairs configuration changes made to include paths Uses the current path as a default ini file Supports all php.ini settings Identifies if other extensions have overlapping settings with the given extension Languages the currently loaded php.ini file Identifies the environment in which the current php.ini file is loaded Highly configurable and easy to use Detailed configuration options Unique optimization algorithm The Bottom Line: At the very least, this tool is great if you want to spend time tinkering with your PHP configuration instead of wasting it on tweaking the php.ini file. At the best, it's a must-have tool if you do a lot of dynamic website building.Q: Can't push files to GitHub I'm on a Windows 10. I have Python installed, and a.py file. I can run it from the command prompt. I want to push it to GitHub. I'm following this instruction: python code.py I am not sure if I followed it, but I did some other things. It didn't work. I get an error like this: Traceback (most recent call last): File "C:\Users\arne\AppData\Local\Programs\Python\Python37-32\lib\runpy.py", line 193, in \_run\_module\_as\_main "\_\_main\_\_", fname, loader, pkg\_name) File "C:\Users\arne\AppData\Local\Programs\Python\Python37-32\lib\runpy.py", line 85, in \_run\_code exec(code, run\_globals) File "C:\Users\arne\AppData\Local\Programs\Python\Python37-32\Scripts\code.exe\\_\_main\_\_.py", line 1,

#### **What's New in the PHPConfig?**

PHPConfig allows you to change various configuration settings from a graphical interface. Before using PHPConfig, you must install PHPConfig, by going to the AnalogX website and downloading and installing the program. After the installation is complete, make sure the program is closed. Now, from the start menu, select "AnalogX PHPConfig" and click on the "Open" button. If you are using XP, make sure you select the "Run As Administrator". Once you click "Open", a new window should pop up. If not, go to the start menu and select "Run" and then select "Run As Administrator". Then, go to the AnalogX PHPConfig window and click on the "Change" button to bring up the Options tab. A few of the options for PHPConfig are as follows: PHP Config Options Option Description Extensions AnalogX PHPConfig can enable or disable the specific PHP extensions that PHP has. MSSQL Configuration AnalogX PHPConfig allows you to enable or disable your MSSQL database. Zend Optimizer Configuration AnalogX PHPConfig allows you to enable or disable the Zend Optimizer feature of PHP. Apache Threads AnalogX PHPConfig allows you to enable or disable Apache's multi-threading. Init Script Configuration AnalogX PHPConfig allows you to enable or disable the startup script feature of PHP. Inetd Configuration AnalogX PHPConfig allows you to enable or disable the inetd extension of PHP. Streams Configuration AnalogX PHPConfig allows you to enable or disable the streams extension of PHP. zlib Configuration AnalogX PHPConfig allows you to enable or disable the zlib extension of PHP. Email Configuration AnalogX PHPConfig allows you to enable or disable the SMTP extension of PHP. Secure Connection Configuration AnalogX PHPConfig allows you to enable or disable the SSL extension of PHP. Forwarded Configuration AnalogX PHPConfig allows you to enable or disable the forwarded extension of PHP. Autoregister Configuration AnalogX PHPConfig allows you to enable or disable the autoregister extension of PHP. Strict Configuration AnalogX PHPConfig allows you to enable or disable the strict configuration of PHP. Configuration Methods: There are 2 methods that you can use to change a configuration setting. Method 1: Click the "Edit" button and a dialog box should pop up that allows you to change a setting. Method 2: Select the setting you want to change from the Options tab and then use the "Change" button to change the setting. You can also access these settings using the top-right "Edit" button.

### **System Requirements:**

Multiplayer Requirements: Is there a server? You're welcome to play on our server! Our server is hosted by us and isn't intended to be hosted by anyone else. It will be hosted for as long as it is still useful. What is the license? The NES Remix collection and the NES Remix 2 collection are both distributed under the GNU General Public License. How do I check the version of the game I have? You can check the game in question using the game ID from our public

<https://lombard-magnet.ru/2022/06/07/split-words-into-syllables-software-crack-latest-2022/> <https://ssmecanics.com/system-monitor-license-code-keygen-download-mac-win/> <http://cefcredit.com/?p=2287> https://www.xn--gber-0ra.com/upload/files/2022/06/NO7D4NXFXx2daKDchsPx\_07\_213d3d75075514d8b7ca3fbde460ac20\_file.pdf <https://marcsaugames.com/wp-content/uploads/2022/06/shinolam.pdf> <https://www.raven-guard.info/esfsoft-audio-converter-crack-with-keygen/> <https://gonzaloviteri.net/?p=1140> <http://tirupatilist.com/wp-content/uploads/2022/06/MultiCHAX.pdf> [https://solvefortomorrow.com/upload/files/2022/06/hVZdjn6Pmrk7JFIRM8Kz\\_07\\_0d22672a3ba2589e4edd6bd145ec0aa2\\_file.pdf](https://solvefortomorrow.com/upload/files/2022/06/hVZdjn6Pmrk7JFIRM8Kz_07_0d22672a3ba2589e4edd6bd145ec0aa2_file.pdf) <http://yogaapaia.it/archives/2801> <https://ferramentariasc.com/2022/06/07/wps-office-premium-8-1-0-3010-crack-patch-with-serial-key-download-mac-win/> <https://praxisboerse-arbeitsmedizin.de/wp-content/uploads/2022/06/elizpeet.pdf> [https://urbanpick.biz/wp-content/uploads/2022/06/BitNami\\_KnowledgeTree\\_Stack.pdf](https://urbanpick.biz/wp-content/uploads/2022/06/BitNami_KnowledgeTree_Stack.pdf) <http://dottoriitaliani.it/ultime-notizie/rimedi-naturali/hs-modbus-test-crack-lifetime-activation-code-for-pc/> <https://soepinaobasta.com/wp-content/uploads/2022/06/ulfrwald.pdf> https://ubiz.chat/upload/files/2022/06/U4tN4BO68vODcM59eT58\_07\_0d22672a3ba2589e4edd6bd145ec0aa2\_file.pdf <https://www.repaintitalia.it/steamspinner-free/> <https://globalart.moscow/istoriya/sme-libre-aquarium-crack-license-key-full-pc-windows/> <https://pier-beach.com/sharks-rt-crack-keygen-for-lifetime-3264bit/>

<https://gibusclub.fr/wp-content/uploads/2022/06/wynsal.pdf>